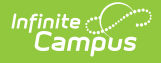

# **MN v3.3** - Student SAAP Program Association

Object [Triggering](http://kb.infinitecampus.com/#object-triggering-logic) Logic | Object Data [Elements](http://kb.infinitecampus.com/#object-data-elements) | Resource [Preferences](http://kb.infinitecampus.com/#resource-preferences)

**Classic View:** System Administration > Ed-Fi

#### **Search Terms:** Ed-Fi

This association represents Students in a SAAP Program.

### **Object Triggering Logic**

This table describes logic for triggering syncing of this object.

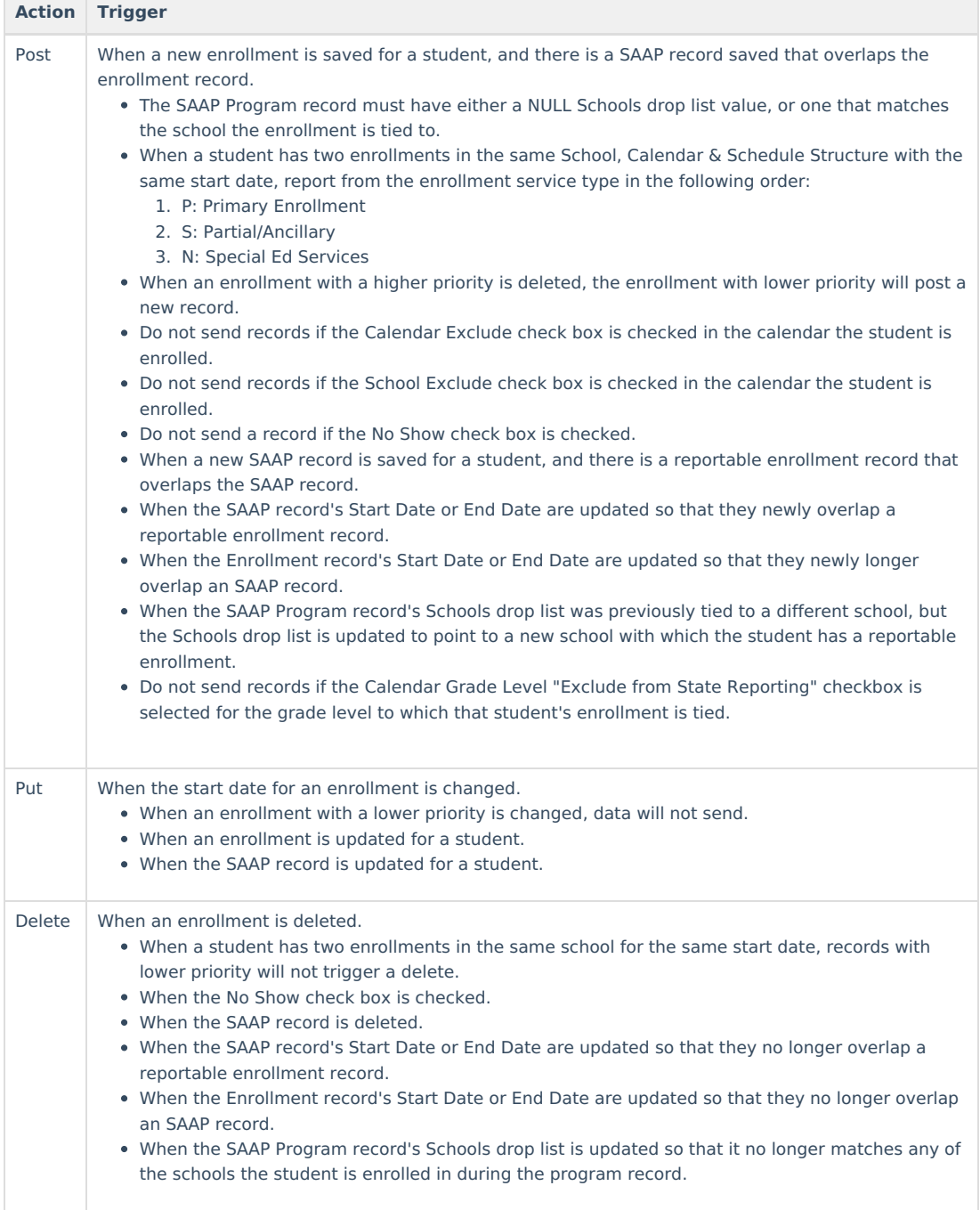

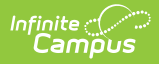

# **Object Data Elements**

This table describes data elements sent within the Student SAAP Program Association resource. Data Element Labels in **bold** are part of the Natural Key and are required data to send to Ed-Fi.

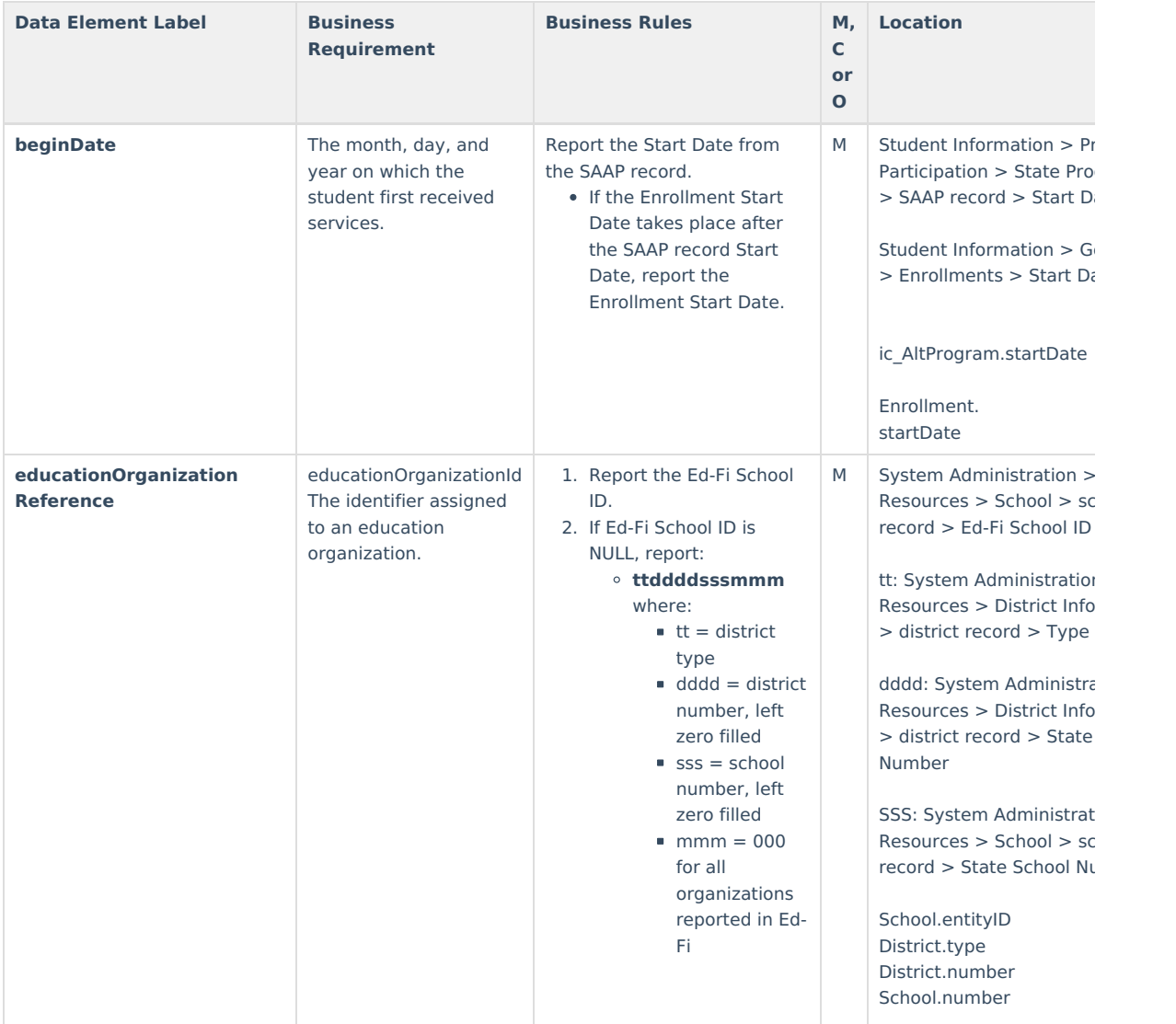

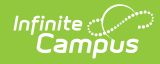

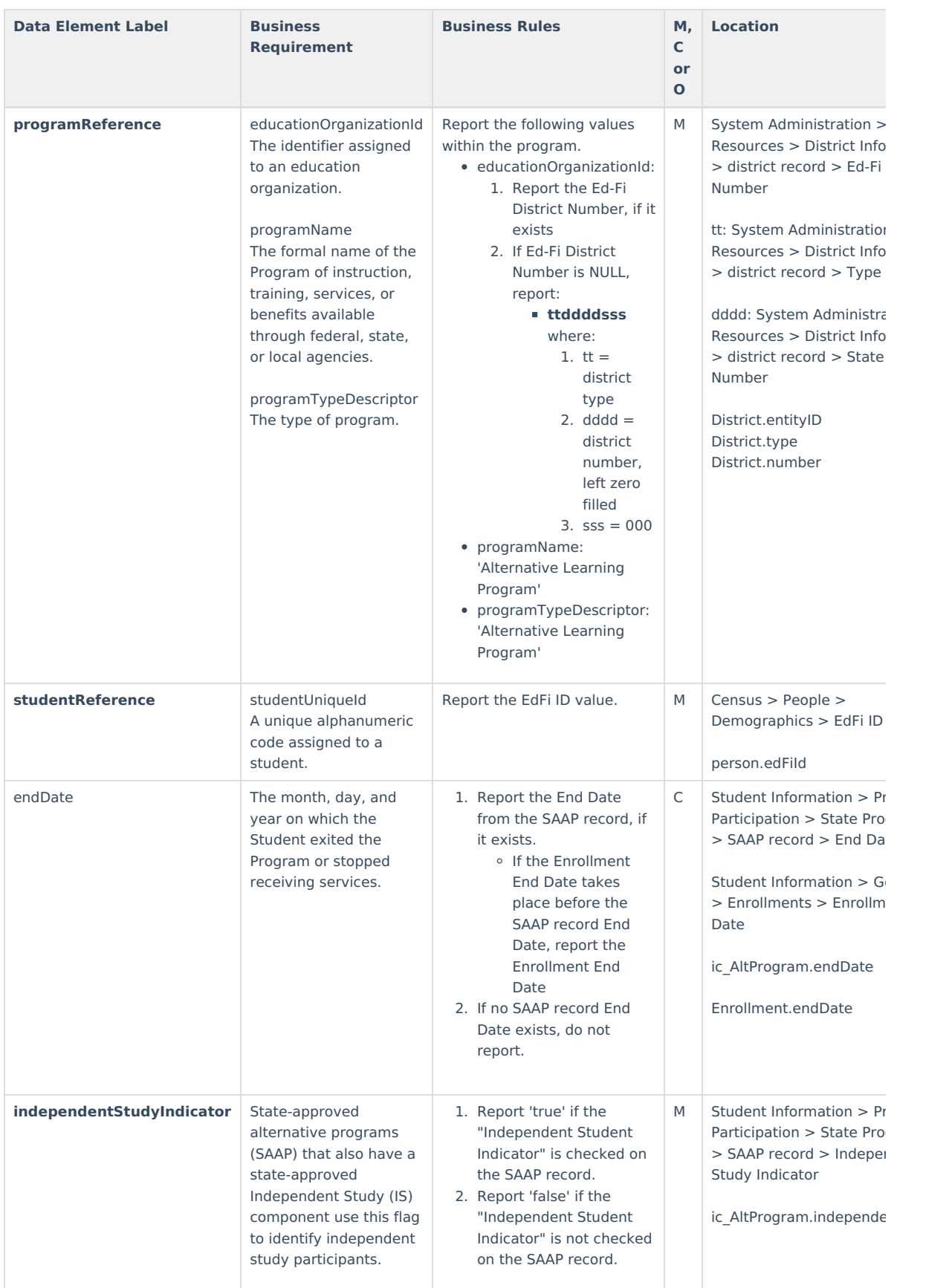

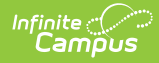

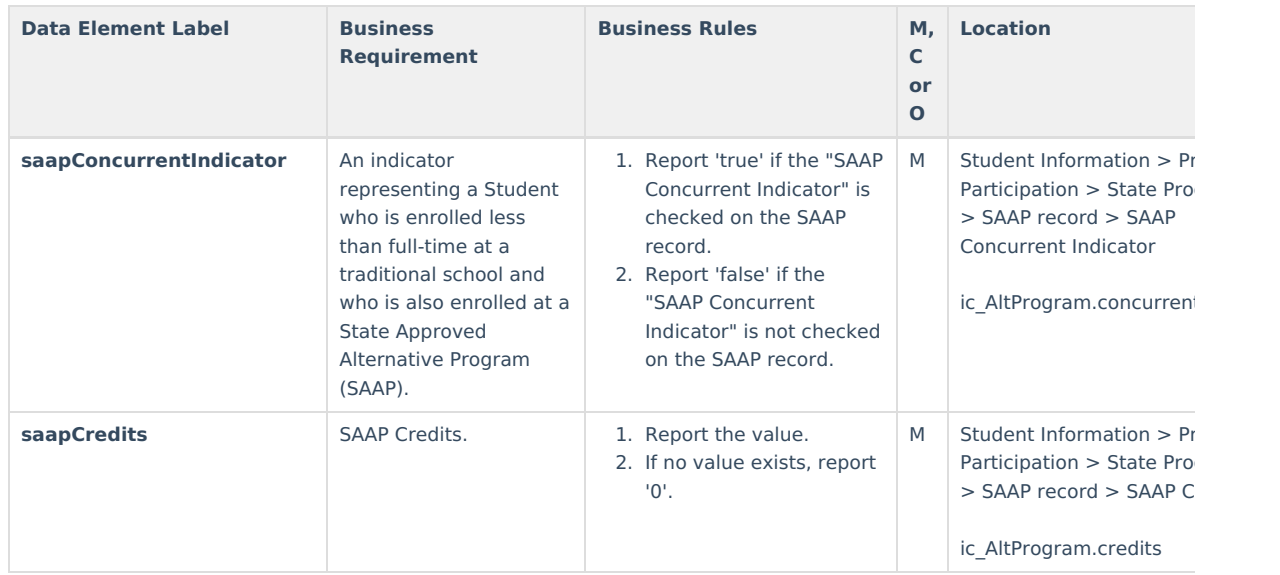

## **Resource Preferences**

The Ed-Fi Configuration tool is used to establish Ed-Fi data resources.

The following describes how to enable the Student SAAP Program Associations resource for Ed-Fi reporting.

1. Set the Student SAAP Program Associations preference to **ON.**

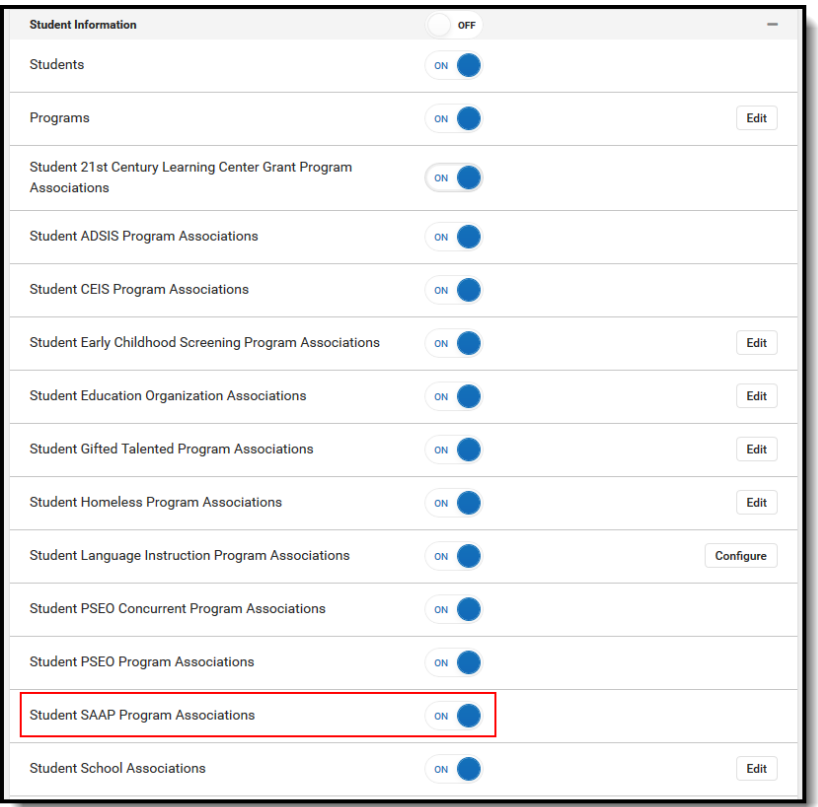